## **ReadCard Community Edition Product Key Full [2022-Latest]**

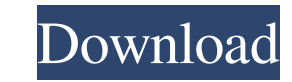

## **ReadCard Community Edition Crack + Free Registration Code Download [April-2022]**

The FreeReadCard Community Edition is an application especially designed for identifying and analyzing smartcard chips that employ various types of technology. Using this program you will be able to instantly view the avai support.Q: Is it possible to integrate Java into a web page using JavaScript? It seems that it's possible to integrate Java into a web page using JavaScript. For example, you can use the JSTREE component, or the JScrollPan Java function though, to do so the JavaScript needs to know the name of the function you want to call. If your JS comes from a third party library, it may not provide this information, but you can usually find the method y ctx->gop\_size \* 2; return buf\_size; } if (avctx->extradata\_size == 0) { return ff\_mpeg1\_decode\_packet(avctx, buf, buf\_size, packet\_count, &frame\_count); } else if (avctx->extradata\_size > 0) { buf = av\_mallocz\_array(buf\_si

## **ReadCard Community Edition Crack+ Download X64**

ReadCard Community Edition enables you to identify the type of card that you are examining. It also allows you to view the memory, occupied and locked space on the card as well as its serial number. Main Features: -Identif -Reading and writing to cards is possible. -Reading of locked memory locations is not possible. -Reads only cards that utilize the NXP technology. -Support for Windows 2000, Windows XP, Windows 8.1, Windows 8.1, Windows 10 ReadCard will automatically find the available smartcard readers. -ReadCard will open the application and display a suitable reader. -After reading, ReadCard will automatically close the reader. Help us to create better ap applications we receive, we appreciate your patience while we process them all. If you are interested, please let us know. Homeownership Education There are many ways to become a homeowner. The most common path is through interest portion of the purchase price is considered taxable income while the amount loaned is tax deductible. In addition, the loan amount may be deferred until the home is sold. Taxpayers may qualify for tax credits that can be far greater than the monthly mortgage payment. As interest rates increase, the difference between the tax deductions and the payments on the home loan become greater. Another popular path to homeownership is to buy is being sold in the same area. In the past, sellers charged the price of the home rather than 77a5ca646e

 $1/3$ 

## **ReadCard Community Edition**

Program features: - Clear card number: It can not only display the card number but also lock the card number on the card. - Auto-Lock: This function is convenient for keeping your card safe when the card is used. The card when you get the card out of the reader. You can unlock your card again when you put the card into the reader. - Search card number: You can search card number by the capacity and capacity standard of the card. - Display a type: You can choose the card for your convenience. - Card manufacturer: You can choose the card manufacturer: You can choose the card manufacturer of the card for your convenience. - Wipe card: You can choose the card wip card number of the card you want. The card information you get will be displayed in the program. ReadCard Community Edition Review: Program Name: ReadCard Community Edition Windows Buy ReadCard Community Edition | Want to Edition is available on biggest marketplace like Amazon for \$36.45, If you want to save money. ReadCard Community Edition is one of the best apps/games/software because this app is listed on top and was updated on 2018-11-Edition. So, you will be able to download ReadCard Community Edition directly. Our download link will start download link will start downloading ReadCard Community Edition instantly. ReadCard Community Edition on our site. version of ReadCard Community Edition in the download section. If you want to install ReadCard Community Edition manually, you can download

Identifying and analyzing smartcard chips Using this program you will be able to instantly view the available memory, occupied and locked space on the card as well as the serial number. To do so, you'll need a PSC or a PC/ features: • Enter and save user defined variables. • Set the maximum size of a card and the size of the gap between each card ID. • Supports most of the currently available software versions for Smart cards. • It has been created and use it on that particular reader. • You can easily save your variables to a text file for later use. • Select the language you want to use. • Highlight the tags you want to show. • Increase or decrease the form reader. - PSC - The PC/SC card reader is a perfect software solution for all smartcard applications. - PSC Plus - The PSC Plus reader adds write support to the software. How to open an ID card: • Select the card or the car created in the current folder with the new card ID value. The selected card will be marked with a red circle on the right side of the window. If you want to create a file with the same card ID as on the curd with. How to c Value button. • Enter the new card value. • Click on the Save Value button. A new file will be created in the current folder with the new card value. The selected card will be marked with a red circle on the right side of standard reader is NCSON

## **What's New in the?**

# **System Requirements For ReadCard Community Edition:**

Minimum requirements: OS: Windows XP / Vista / 7 / 8 / 8.1 / 10 CPU: 1.4 GHz Dual Core CPU or better Memory: 2 GB RAM Hard Disk: 20 GB available space GPU: Nvidia GeForce GTX 760 or better DirectX: Version 11

[https://desolate-sands-80551.herokuapp.com/eToDo\\_Notes.pdf](https://desolate-sands-80551.herokuapp.com/eToDo_Notes.pdf) [https://circles.nyc3.digitaloceanspaces.com/upload/files/2022/06/Nm9xyhndCvusFxC2Pz9G\\_06\\_4c585c18accc5c8d30e050dc3858de72\\_file.pdf](https://circles.nyc3.digitaloceanspaces.com/upload/files/2022/06/Nm9xyhndCvusFxC2Pz9G_06_4c585c18accc5c8d30e050dc3858de72_file.pdf) <https://portal.torcherbaria.org/portal/checklists/checklist.php?clid=61770> [https://networny-social.s3.amazonaws.com/upload/files/2022/06/z2ONhX9hlP2VbxsVLqQf\\_06\\_2d9eb1b664a81fd8d8f4379fcdefaa86\\_file.pdf](https://networny-social.s3.amazonaws.com/upload/files/2022/06/z2ONhX9hlP2VbxsVLqQf_06_2d9eb1b664a81fd8d8f4379fcdefaa86_file.pdf) <https://wakelet.com/wake/I7yHLOlrDM42E-LWwtVlT> [https://ictlife.vn/upload/files/2022/06/rlLv6JdnbBSDitvHel1Y\\_07\\_1f0965087213a7147298d06bb36f3e25\\_file.pdf](https://ictlife.vn/upload/files/2022/06/rlLv6JdnbBSDitvHel1Y_07_1f0965087213a7147298d06bb36f3e25_file.pdf) [https://www.facebisa.com/upload/files/2022/06/f2V6LVEtOcZyq8aSsRJ4\\_06\\_4c585c18accc5c8d30e050dc3858de72\\_file.pdf](https://www.facebisa.com/upload/files/2022/06/f2V6LVEtOcZyq8aSsRJ4_06_4c585c18accc5c8d30e050dc3858de72_file.pdf) <http://tekbaz.com/2022/06/06/portable-srware-iron-crack-activation-free-download-final-2022/> <http://www.ndvadvisers.com/garden-organizer-deluxe-crack-activation-code-with-keygen-free-2022/> <https://astrioscosmetics.com/solsium-1-4-1-activation-code-with-keygen-free-download-pc-windows-2022/>